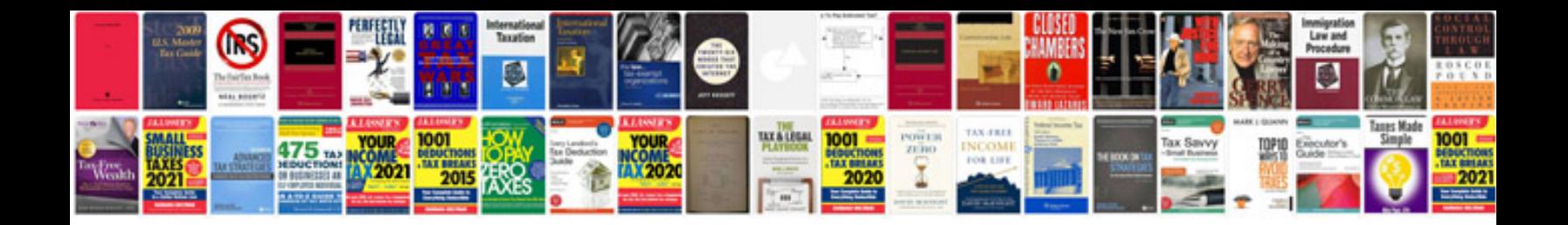

**Experience certificate format in doc**

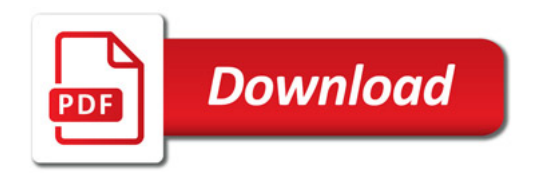

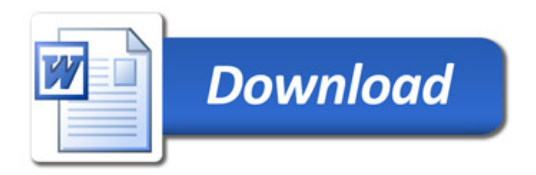